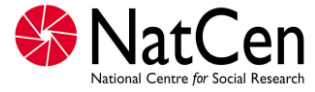

## **2011 Workplace Employment Relations Study (WERS6)**

**October 2011** 

**Survey of Employees (SEQ) Editing Instructions V3.4** 

## **Introduction**

The National Centre for Social Research (NatCen) has been commissioned to carry out the 2011 Workplace Employment Relations Study (WERS). This is the sixth in a governmentfunded series of surveys carried out at British workplaces, which is considered to be the most authoritative source of information on employment relations in Great Britain. The other five surveys in the series, in 1980, 1984, 1990, 1998 and 2004 were also carried out by NatCen. We are very pleased to have again been entrusted with the next survey in this series.

**The overall purpose of the series is to provide information on the state of management / employment relations in Britain both for the formulation of new government policies and as an indication of the effects of past and current policies. Additionally, the survey data have a more general use among business organisations, trade unions and academic researchers.**

The sixth survey is funded by the Department of Business, Innovation and Skills (BIS), the Advisory, Conciliation and Arbitration Service (Acas), the Economic Social and Research Council (ESRC), UK Commission of Employment and Skills (UKCES), and the National Institute of Economic and Social Research (NIESR).

This codebook provides general guidance on the procedures to be followed in editing the Survey of Employees (SEQ). This is a self-completion questionnaire distributed to up to 25 employees within the selected workplace. The SEQ can be filled in on paper or on-line.

The purpose of the SEQ edit is to identify scanning errors, which can be checked against the questionnaire, rather than to actually recode any values (although there will be a limited amount of recoding required, which is outlined below). We therefore expect the only action for editors to take if a check fails is to verify that the data has been correctly scanned from the paper questionnaire.

There will be some oddities in the data, such as multi-coding at a question that should have been single-coded. Editors should correct the data **where the error is obvious** and it is easy to see what the single code should have been. However, everything else should be left as is - unfixable multi-codes should be left as they are and NOT amended. It is our intention to retain these errors in the data, rather than amend them. These will then be dealt with when the data is being analysed.

## **Edit Instructions**

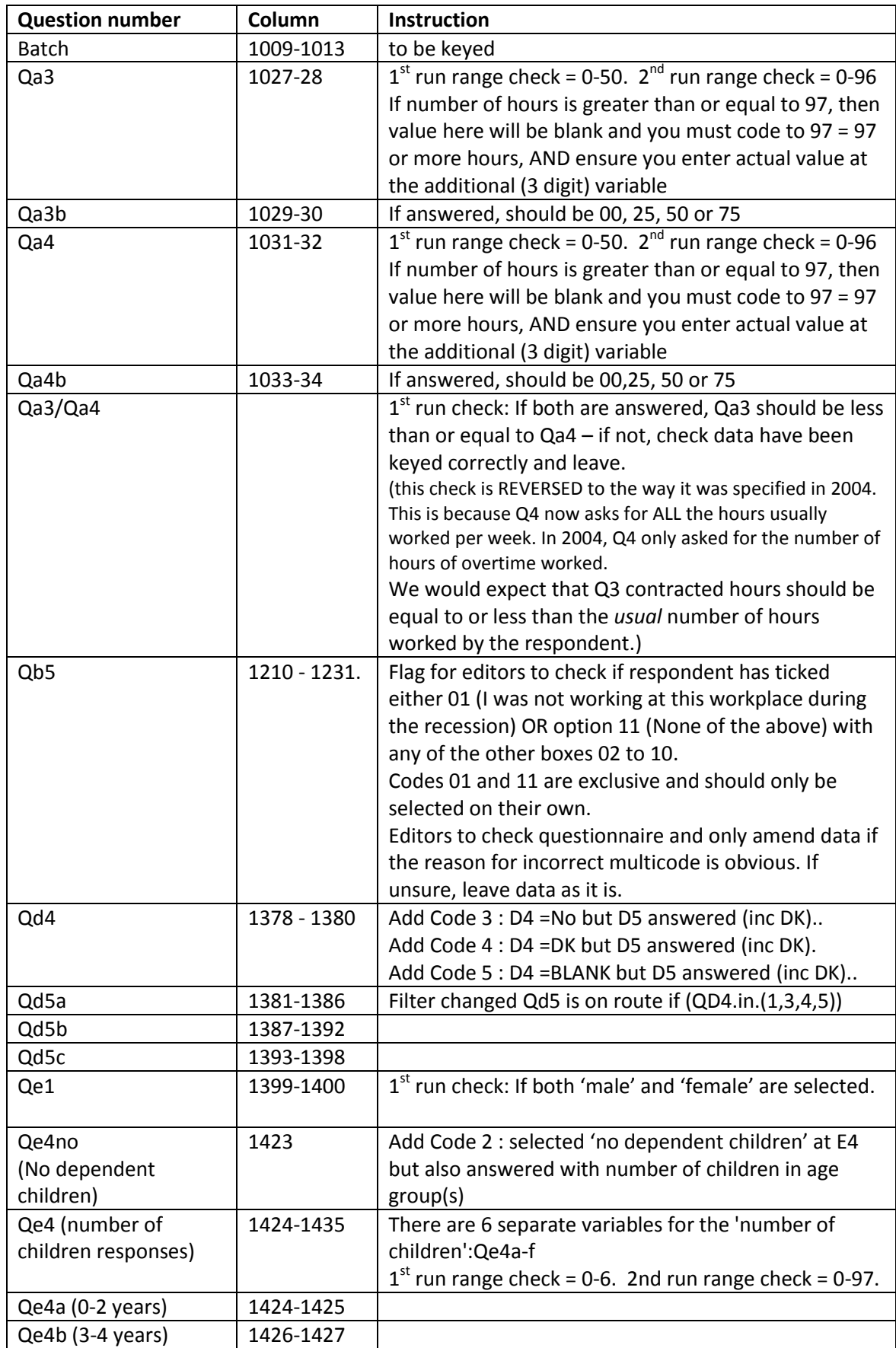

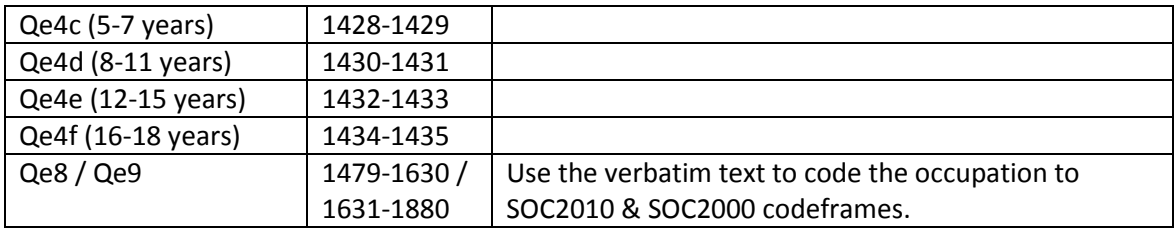

## Notes for programmer

- 1. For single-response questions that have multiple responses flag these to editors (A1, A2, A5 to A9, B1 to B4, B6 to B8, C1 to C3, D1 to D3, D5, E1 to E3, E5, E6, E10 to E15). Editors should only correct the data where the error is obvious and it is easy to see what the single code should have been. All unfixable multicodes should be left as they are and not amended.
- 2. The data should have
	- o SOC2010 (with dots)
	- o SOC2010 (without dots)
	- o SOC2000 (with dots), and
	- o SOC2000 without dots.

In WERS5 SOC2000 was on the dataset with and without dots.

- 3. If a question has been skipped, fill in with 9 / 99 / 999 on the 2nd run.
- 4. E4 Number of dependent children

If the respondent answered some boxes but not all, then, the empty boxes should be 00. If the respondent had not written anything in any box, put a '9' in the separate 'no dependent children' variable.

If the respondent ticked 'no children' and filled some but not all boxes with '00' fill the blank boxes with '99'.

Please also ask editors to flag up all cases that they feel need more investigation by the researchers.

5. E7 Qualifications

1st run to check that code 08 (no academic qualifications) is not coded alongside 01-07, and code 17 (no vocational or professional) is not coded alongside codes 09-16.

6. Date SEQ received in office

The data should include, for each case, the datastamp from Brentwood which most closely matches 'date q're completed'. I believe this is the date used for the reminder process.